# **PLC-IN20-MG01**

# LCLS Magnet Control PLC Crate Profile

#### **Software**

- [EPICS EtherIP Support](http://www.slac.stanford.edu/cgi-wrap/cvsweb/epics/site/src/ether_ip/?cvsroot=LCLS)
- [PLC Ladder Logic and PanelView](http://www.slac.stanford.edu/cgi-wrap/cvsweb/plc/mgnt/?cvsroot=LCLS)
- [PLC Development Environment](https://confluence.slac.stanford.edu/display/LCLSControls/LCLS+PLC+Development+Environment)

### **Displays**

- PanelView
	- <sup>o</sup> [Top Display](http://www.slac.stanford.edu/grp/lcls/controls/global/subsystems/mgnt/hw/plc/Touch%20Panel%20004.jpg)
		- [Main Panel](http://www.slac.stanford.edu/grp/lcls/controls/global/subsystems/mgnt/hw/plc/Touch%20Panel%20001.jpg)
	- [Ground Currents](http://www.slac.stanford.edu/grp/lcls/controls/global/subsystems/mgnt/hw/plc/Touch%20Panel%20003.jpg)
- EPICS Display

### **Hardware**

- [Signal IO List](http://www.slac.stanford.edu/grp/lcls/controls/global/subsystems/mgnt/presentations/FDR/hw/Injector%20and%20BC1/lcls_mgnt_inj_bc1_signal_list_V4.xls)
- PLC Memory Map
	- <sup>o</sup> [Memory Map ver 1.8](http://www.slac.stanford.edu/grp/lcls/controls/global/subsystems/mgnt/hw/plc/LCLS_PLC_VERS_1_8-Tags.xls)
	- o PanelView Memory Map

#### **Database**

- mgnt\_in20.db
- mgnt\_in20\_plc.db
- mgnt\_in20\_lgps.db

## **PLC DHCP Network Information**

Touch Panels only require

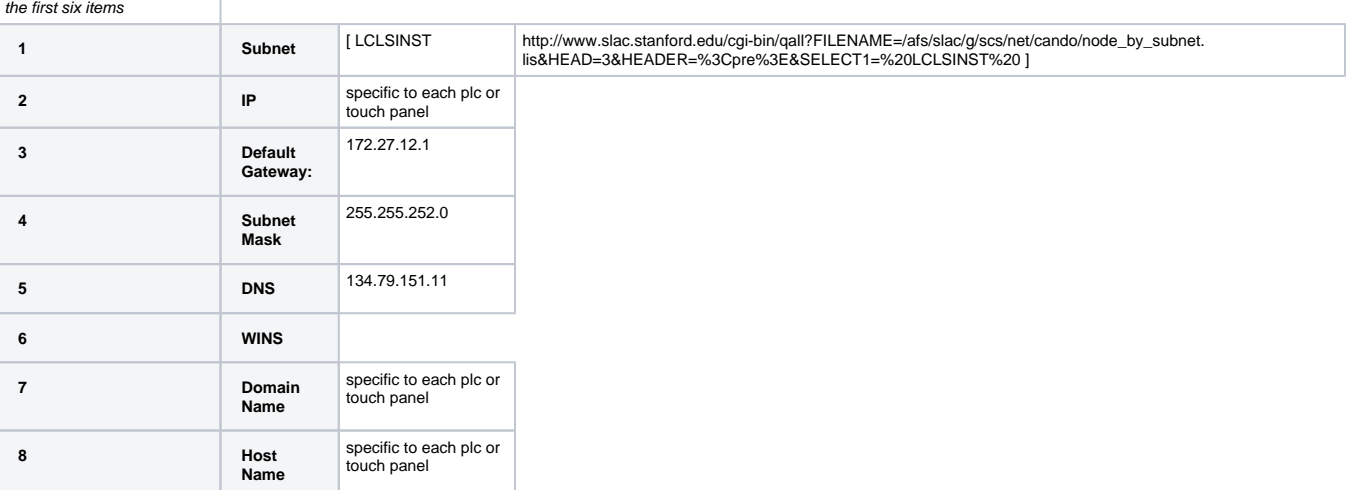

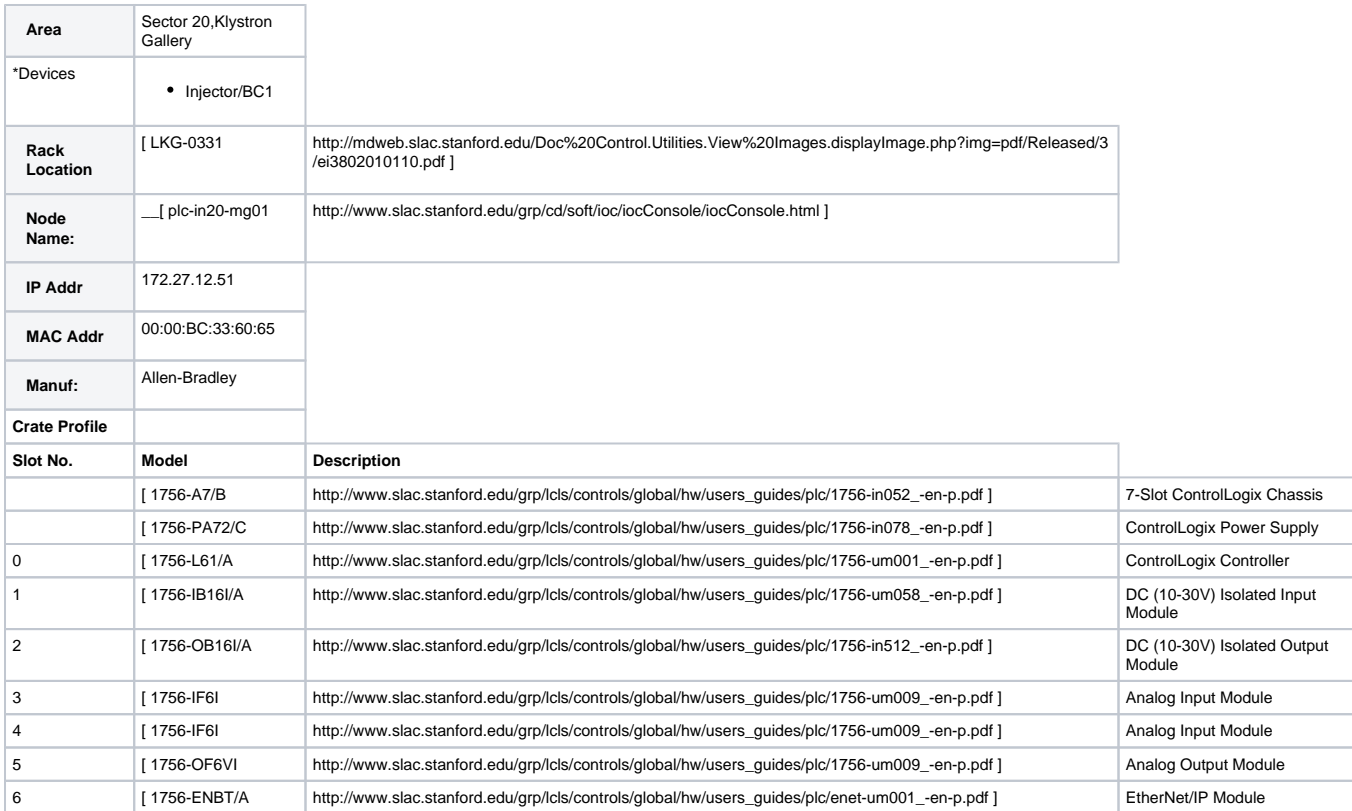

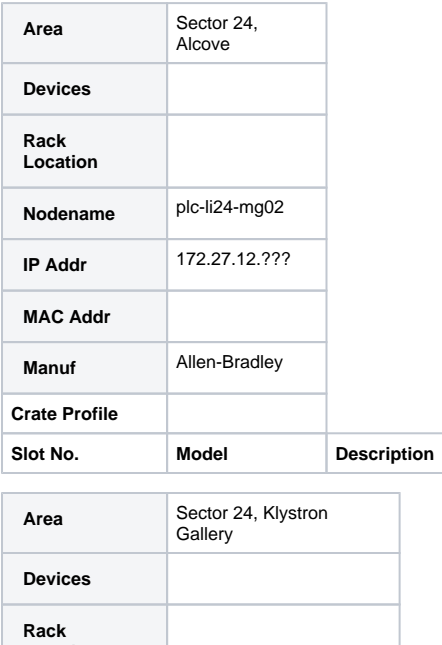

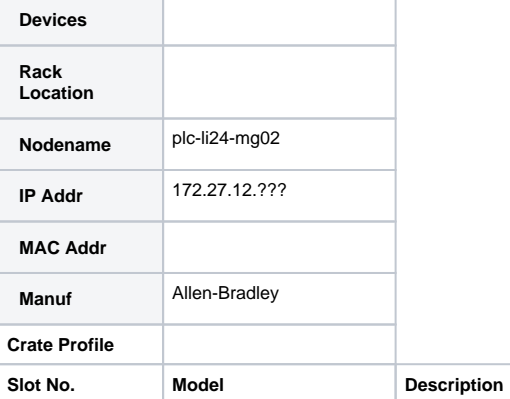

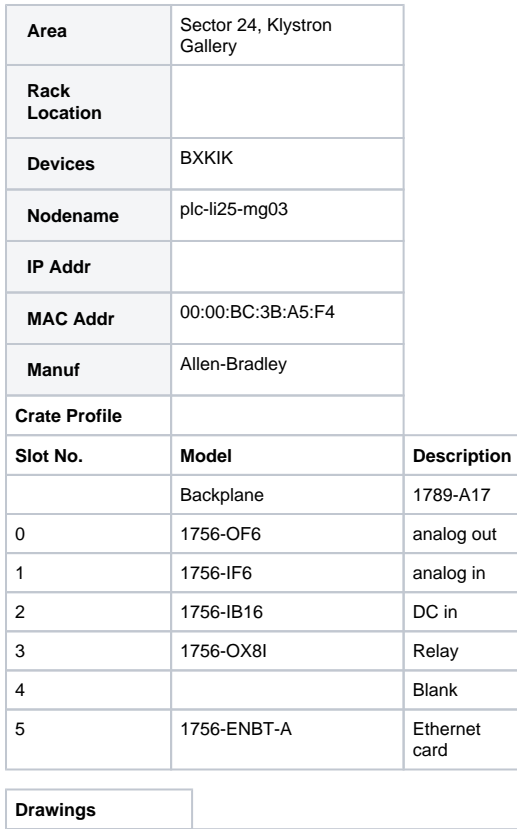

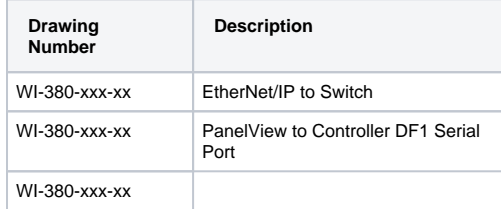